## Динамическая память

Лекция 1

# Размерности

- 1 байт = 8 бит
- 1 параграф =  $2<sup>4</sup>$  байт
- $1 K6 = 2^{10}$ байт
- $1 M6 = 2^{20}$ байт
- 1 сегмент = 64 Кб = 2<sup>16</sup> байт

# Модель оперативной памяти ПК

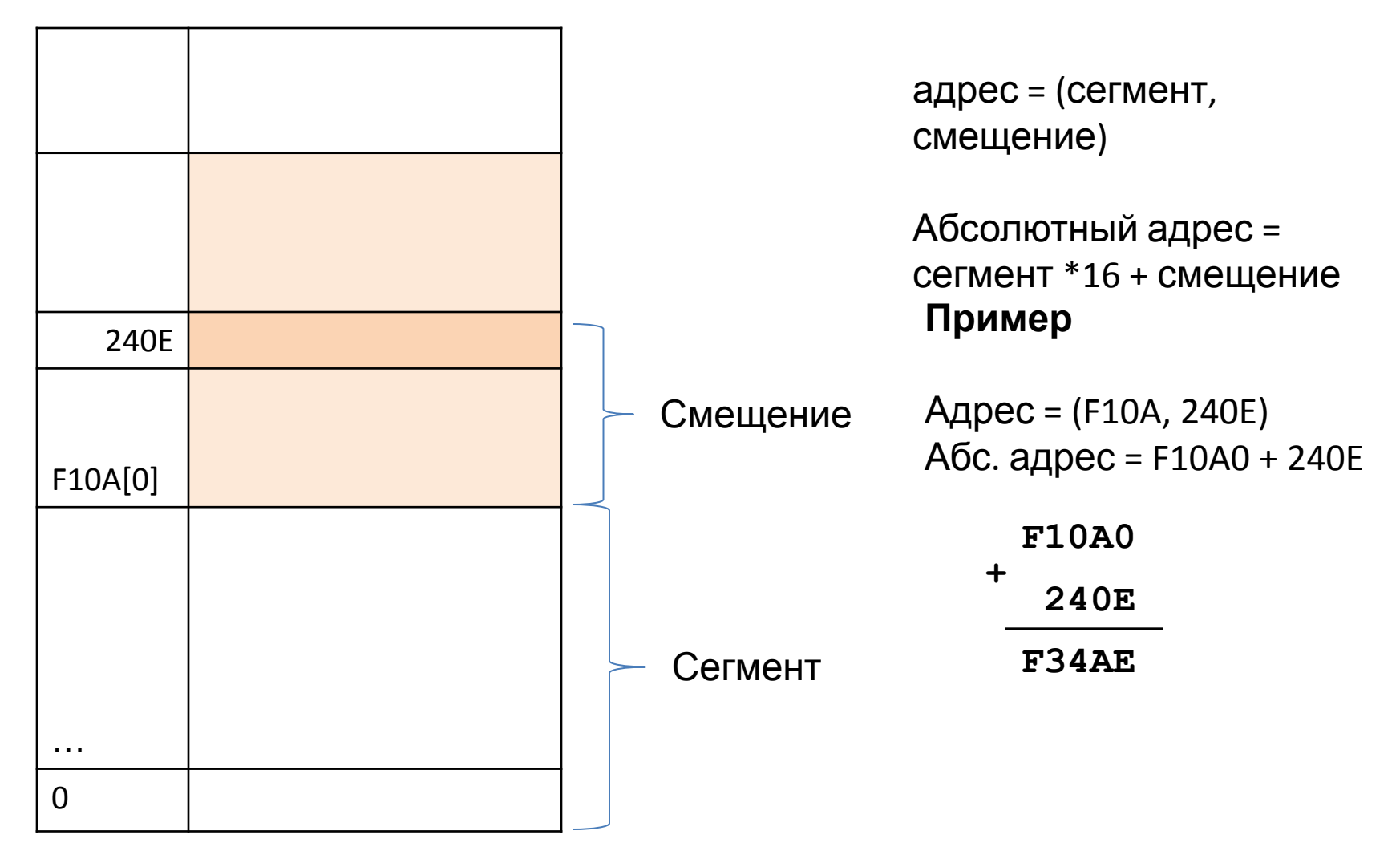

# Модель карты памяти

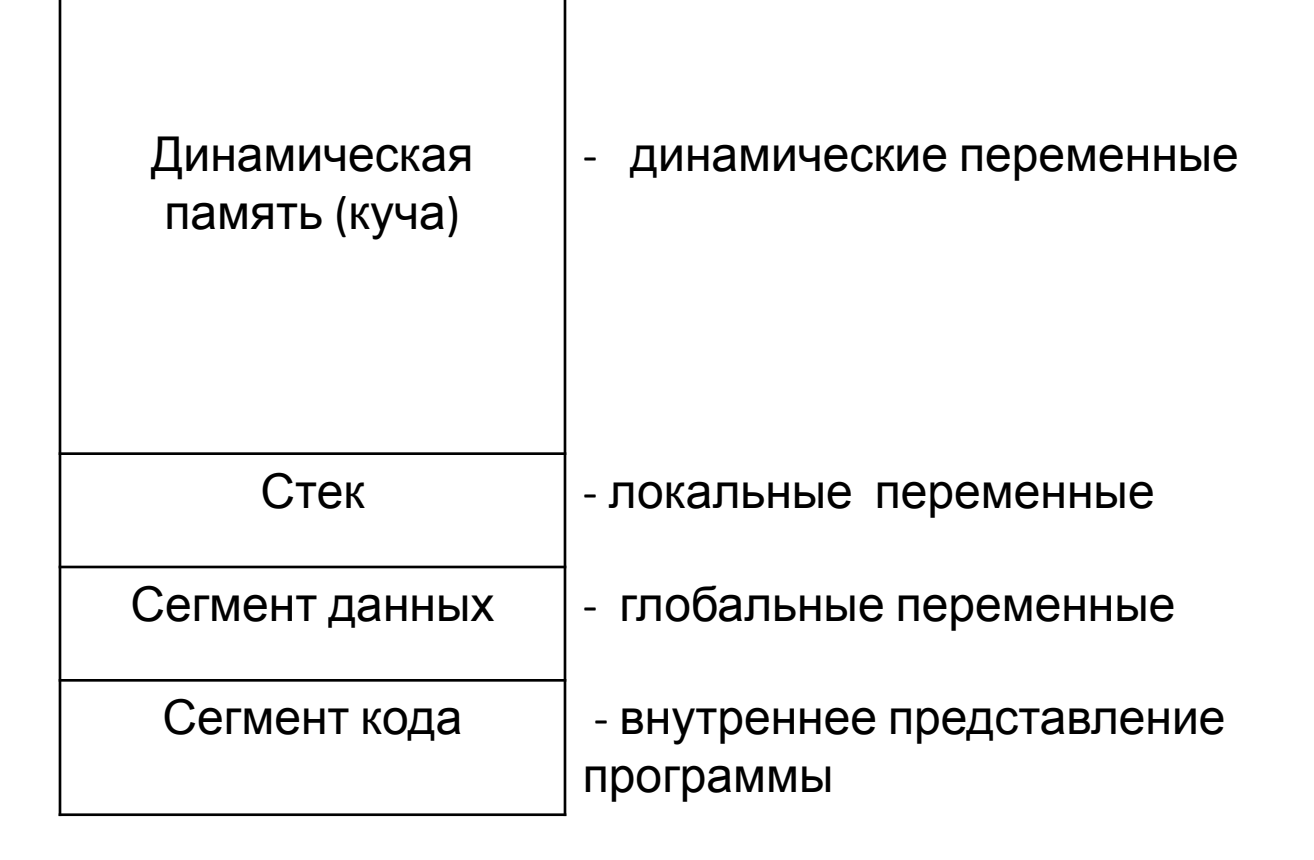

# Сравнение статической и динамической памяти

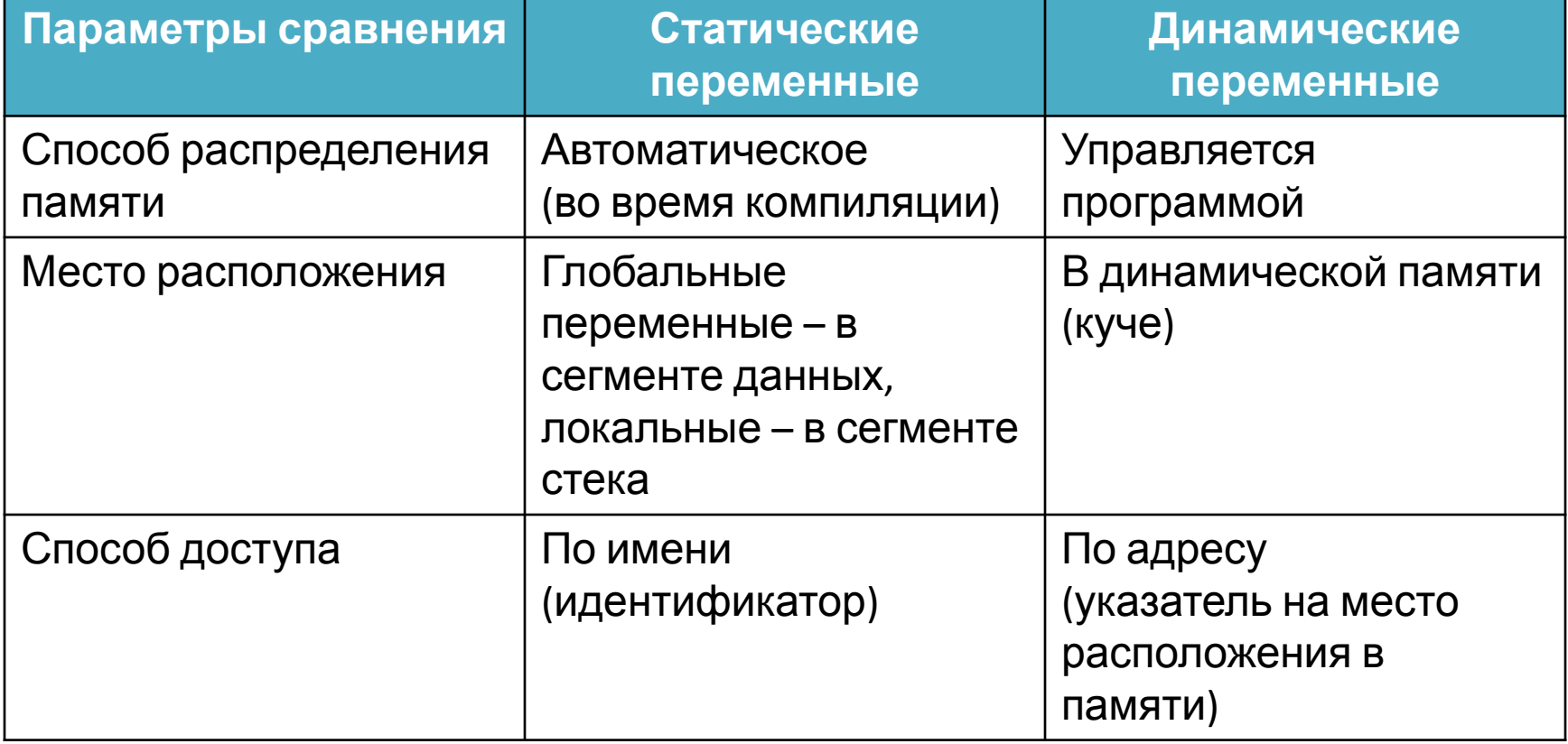

### Указатель

#### Указатель – это переменная, значением которой является адрес области памяти

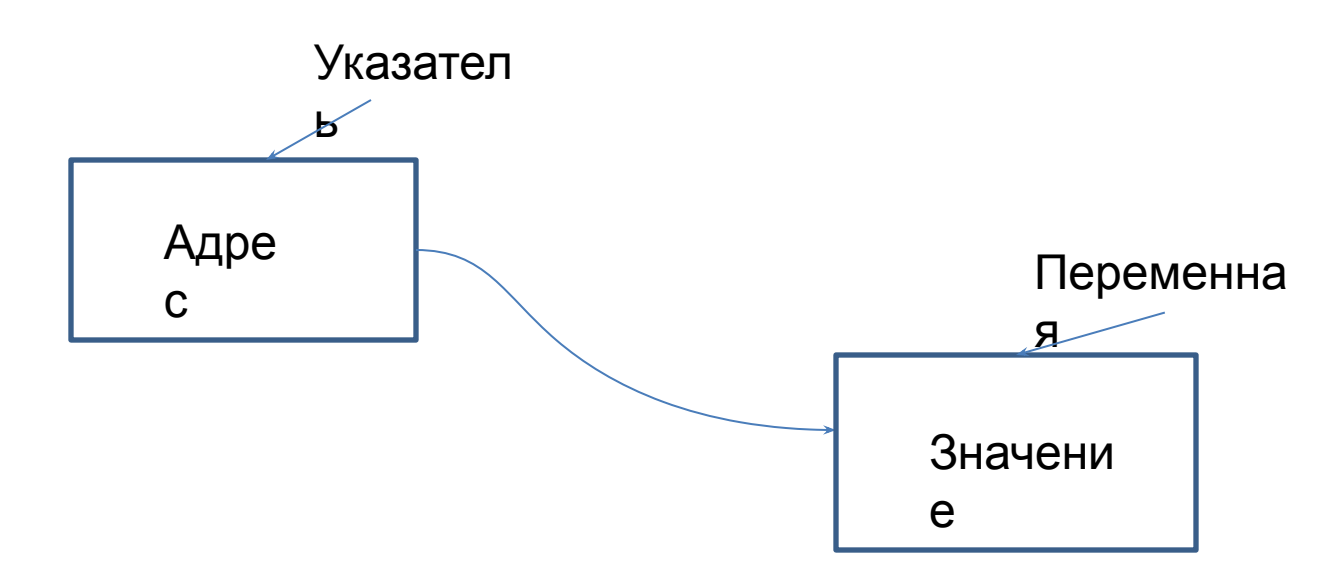

# Описание указателей

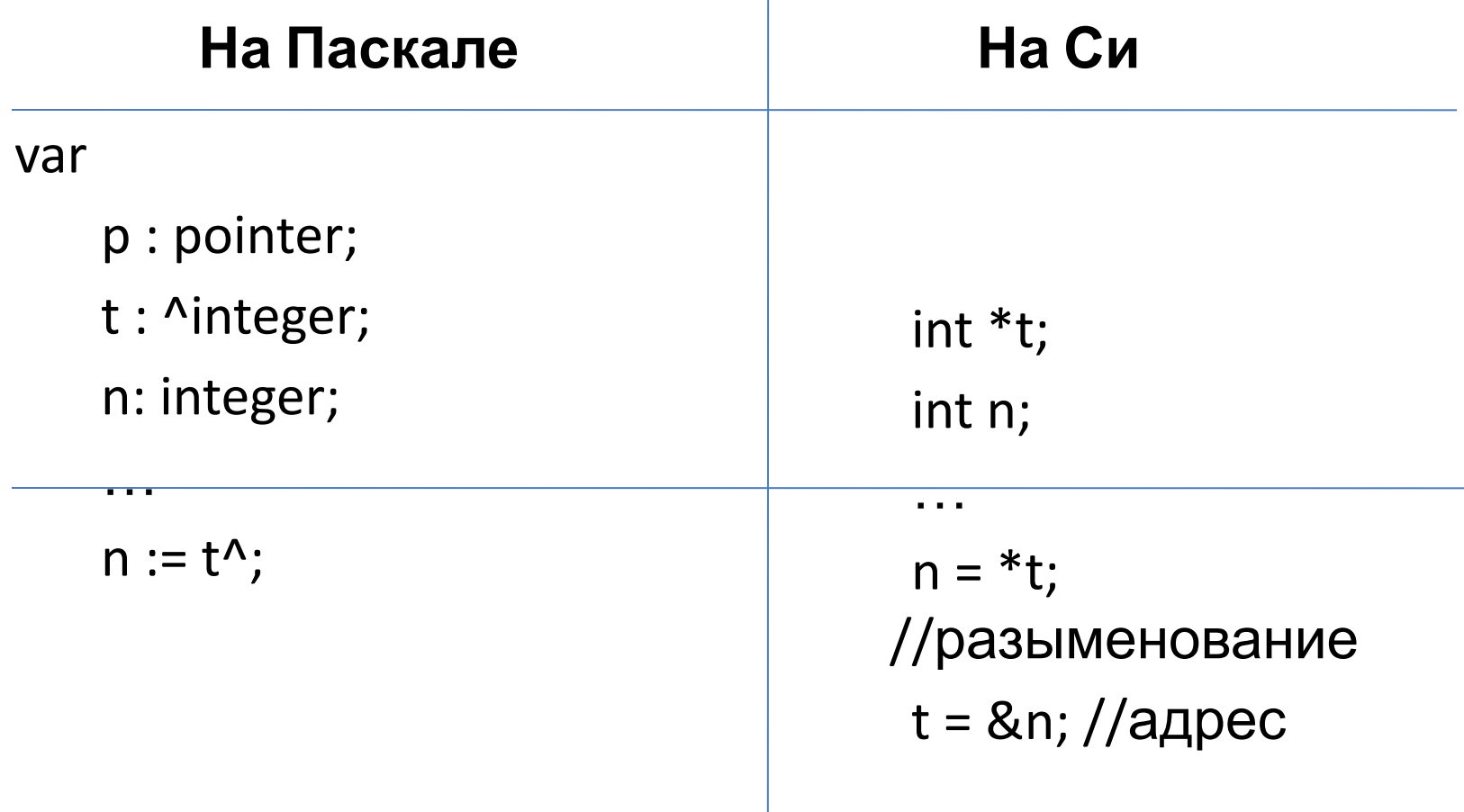

### Указатели и массивы

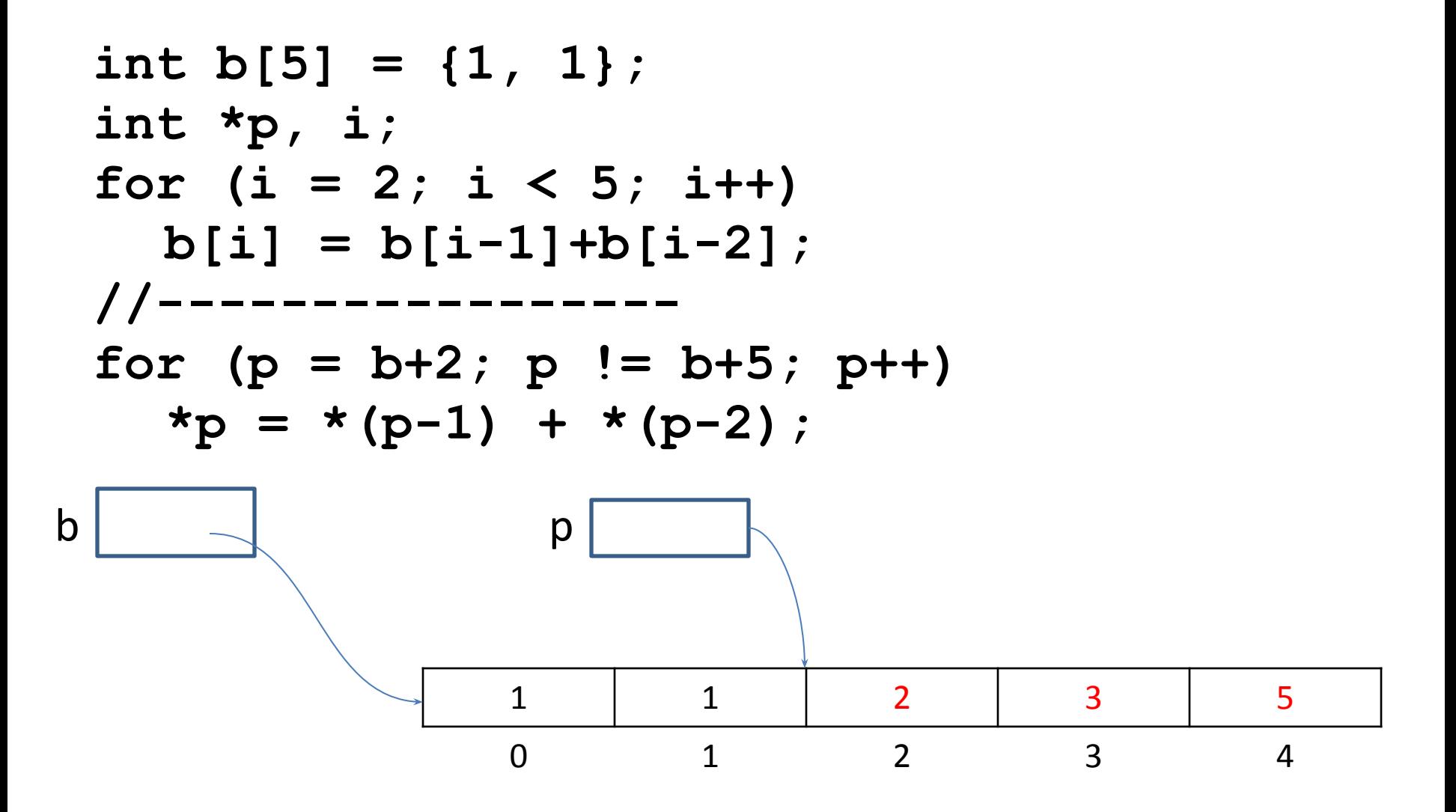

# Строки в Си

#include <string.h>

```
\cdotschar S[100];
int 1;strcpy (S, "test");
1 = strlen(S);
```
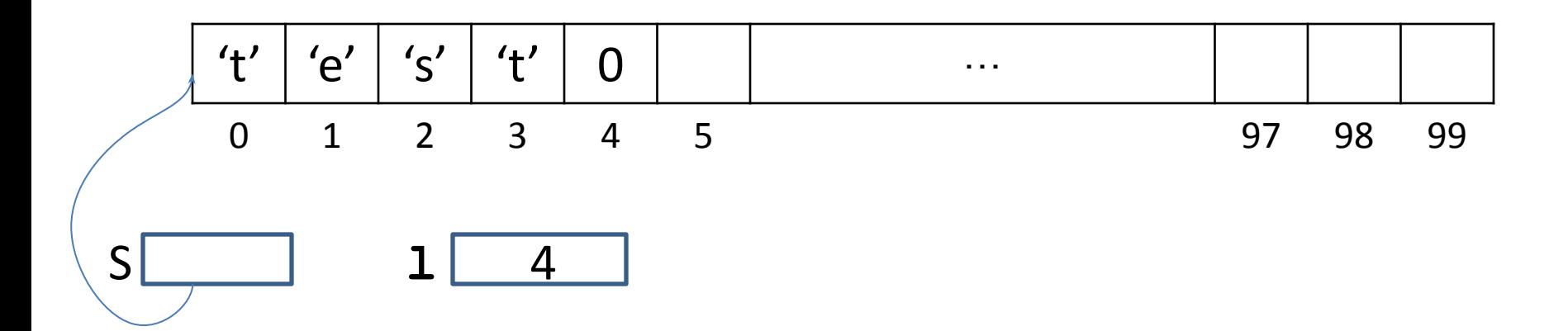

#### Функции работы с динамической памятью

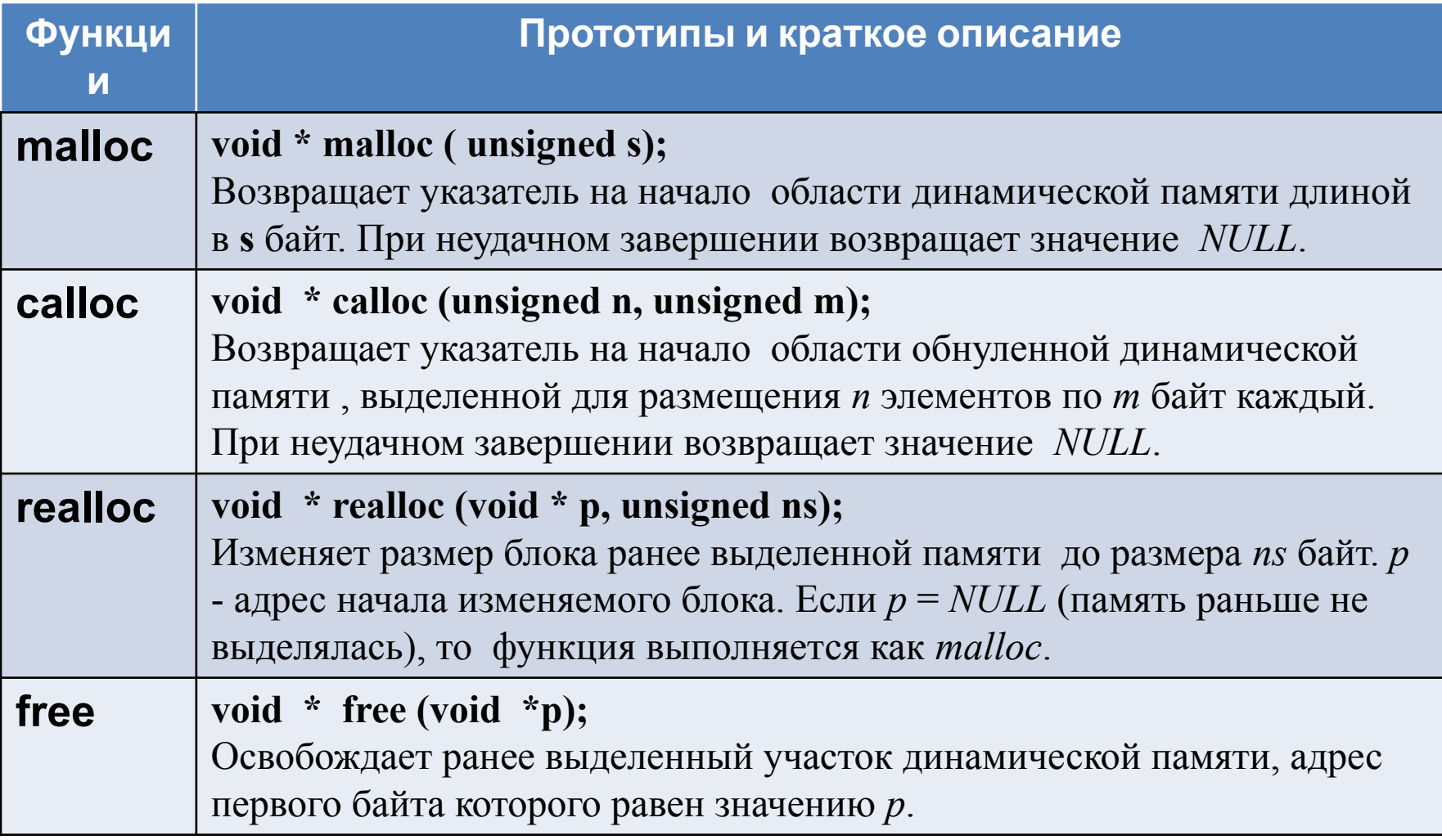

#### Пример работы с динамической памятью

```
#include <stdio.h>
#include <stdlib.h>
int main() {
   float *t;
   int i, n;
   printf("\nn=");
   scanf("%d",&n);
   t= (float *)malloc(n*sizeof(float));
   for(i = 0; i < n; i++) {
      printf ("x[%d]=", i);
       scanf("%f",&(t[i]));
   }
   for(i = 0; i < n; i++) {
       if (i \frac{1}{2} 2 == 0) printf ("\n");
      printf("\tx[%d]=%f", i, t[i]);
   }
   free (t);
   return 0;
}
```
### Пример 2

```
#include <stdio.h>
#include <stdlib.h>
#include <string.h>
int main() {
   char *s, *s1;
   int n;
   s = (char *)malloc(100);
   scanf("%s", s);
   for(n = 0; s[n]; n++);
   s1 = (char * )malloc(n*2 + 1);
   strcpy(s1, s);
   strcpy(s1 + n, s);
  printf("%s", s1);
   free(s);
   free(s1);
   return 0;
}
```
### Пример 3.

```
void swap (int *x, int *y)
{ 
   int a;
   a = *x;
   *x = *y;
   *y = a;
}
…
int main()
{
   int a, b;
   …
   swap(&a, &b); // обмен значений двух переменных
   …
   return 0;
}
```
### Структуры в Си

```
struct <имя типа> {<поля>}
```

```
struct student {
   char *name;
   int age;
};
struct student x, y, *z;
…
x.age = 19;
x.name = (char *)malloc(20);
scanf ("%s", x.name);
z = &x;
print ("age = \frac{6}{3}d\n", (*z).age);
print ("age = \alpha \ln", z->age);
```